# **E-learningmodule**

**Controlesysteem voor het verkeer van accijnsgoederen (EMCS, Excise Movement and Control System) E-learningmodule inzake kernzaken Leerpunten van de cursus**

Dit is een handig overzicht van de meest relevante cursusinformatie.

# **1 Inleiding**

De module Controlesysteem voor het verkeer van accijnsgoederen (EMCS, Excise Movement and Control System) - Kernzaken is ontworpen om u op te leiden over de actoren die betrokken zijn bij het verkeer van accijnsgoederen en om u te helpen snel en gemakkelijk precies te vinden wat u nodig heeft over de belangrijkste EMCS-processen.

Deze cursus bestaat uit de volgende eenheden:

- Indiening en ontvangst
	- Standaardscenario
	- Situaties die zich kunnen voordoen
	- Herinneringen aan tijdslimieten
	- **•** Opvolging
	- Varianten
- Uitvoer
- Beheer van registratiegegevens
- Beheer van referentiegegevens

# **1.1 Leerdoelen**

Aan het einde van deze cursus beheerst u volgende onderwerpen:

- Indiening en ontvangst als onderdeel van het standaardscenario:
	- o de indiening van een elektronisch administratief document (e-AD);
	- o de indiening van een bericht van ontvangst;
	- o de annulering of weigering van een elektronisch administratief document (e-AD) als onderdeel van het standaardscenario;
	- o de wijziging van de bestemming van het verkeer of de splitsing van een zending door de afzender.
- Herinneringen met betrekking tot de indiening en ontvangst:
	- o bij het verstrijken van de termijn voor een zending die geheel of gedeeltelijk is geweigerd of afgewezen;
	- o bij het verstrijken van de termijn voor het bijwerken van bestemmingsvelden;
	- o bij het verstrijken van de termijn voor ontvangst van het bericht van ontvangst.
- Indiening en ontvangst opvolgen:
	- o de verwerkingsprocedures na levering: de verspreiding van toelichtingsberichten over overschotten of tekorten in de ontvangen zending;
	- o de indiening van een gebeurtenisrapport.
- De specifieke details met betrekking tot andere varianten van verzending en ontvangst:
	- o een directe levering;
	- o Een invoer;
	- o een tijdelijk geregistreerde geadresseerde;
	- o een vrijgestelde geadresseerde
- Voor een zending die onder accijnsschorsingsregeling vervoerd wordt:
	- o de lokale vrijgave bij uitvoer;
	- o de operatie bij het douanekantoor van uitvoer;
	- o de bevestiging of annulering van uitgang
- Raadpleging van:
	- o registratie-informatie;
	- o publieke referentiegegevens;
	- o Lijst met accijnsbureaus (EOL).

# **1.2 Cursusoverzicht**

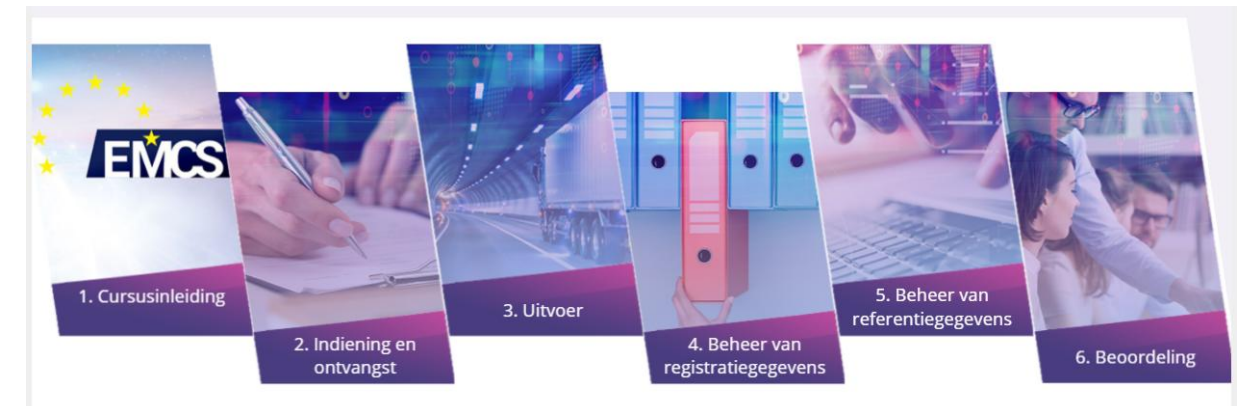

# **2 Indiening en ontvangst**

#### **2.2. Standaardscenario**

In dit gedeelte ziet u het indienen van een concept-e-AD als onderdeel van het standaardscenario.

#### Wie en wat is betrokken:

**De afzender**: een handelaar die is gerechtigd goederen te verzenden onder accijnsschorsingsregelingen.

**De geadresseerde**: een handelaar die is gerechtigd goederen te ontvangen onder accijnsschorsingsregelingen.

**De lidstaat (MS) van verzending**: dit is de administratie in de lidstaat van de afzender, die verantwoordelijk is voor het monitoren van uitgaand verkeer.

**De lidstaat (MS) van bestemming**: dit is de administratie in de lidstaat van de geadresseerde, die verantwoordelijk is voor het toezicht op inkomend verkeer.

#### **2.2.1. Indiening van een e-AD**

Een geautoriseerde entrepothouder of geregistreerde afzender wil goederen onder accijnsschorsregeling verzenden vanuit een belastingentrepot (of vanuit de plaats van invoer in het geval van geregistreerde afzender) naar een ander belastingentrepot of naar een geadresseerde die gerechtigd is goederen onder schorsing van accijns te ontvangen. Voordat de goederen worden verzonden, moet de afzender een concept-e-AD opstellen en indienen. De lidstaat van verzending valideert het ontwerp van het e-AD en verspreidt deze naar de afzender en de lidstaat van bestemming, die de concept-e-AD vervolgens naar de geadresseerde doorstuurt.

#### **2.2.2. Acties bij ontvangst van goederen**

In dit gedeelte ziet u het indienen van een bericht van ontvangst als onderdeel van het standaardscenario.

Bij ontvangst van goederen dient de geadresseerde een (elektronisch) bericht van ontvangst in, waarin wordt bevestigd dat de goederen op hun bestemming zijn aangekomen.

Dit onderwerp omvat alle leveringsvarianten behalve de uitvoer van goederen (buiten de EU) en vrijgestelde geadresseerden, meer bepaald:

- Ontvangst in een belastingentrepot of door een geregistreerde geadresseerde.
- Ontvangst door een tijdelijk geregistreerde geadresseerde.
- Directe levering niet alle lidstaten staan dit toe. U kunt controleren of de geadresseerde in het SEED-systeem toestemming heeft voor directe levering.

In elk van deze gevallen is het voor de geadresseerde mogelijk om de levering van een deel van de goederen te accepteren en het andere deel te weigeren.

Wanneer de geadresseerde de goederen ontvangt, moet hij/zij een conceptbericht van ontvangst opstellen en indienen. De lidstaat van bestemming valideert het conceptbericht van ontvangst en stuurt het naar de lidstaat van verzending, die het vervolgens naar de afzender doorstuurt

Het bericht van ontvangst moet informatie bevatten over:

- De identificatie (ARC) van de ontvangen zending.
- De identificatie van de geadresseerde.
- De leveringsdatum.
- Indien van toepassing, de lijst met afwijkingen: tekorten, overschotten.
- In het geval van gedeeltelijke of volledige weigering moet ten minste één (mogelijk meerdere) reden worden gegeven om dit te rechtvaardigen. De reden(en) kan/kunnen worden gegeven op het meest algemene niveau (zending) of op het bodyrecord-niveau (goederenitem).

De geadresseerde kan de levering volledig weigeren, maar is ook in dit geval niet vrijgesteld van het opstellen van een volledig bericht van ontvangst.

Een gedetailleerde beschrijving van de gegevens is te vinden in tabel 6 van bijlage 1 van de laatste geconsolideerde versie van de verordening 684/2009.

#### **Geïnteresseerd in andere gevallen?**

- Bij invoer, zie "Invoer" in het menu.
- In het geval van directe levering, zie "Directe levering"
- Als de geadresseerde een tijdelijke geregistreerde geadresseerde is, zie "Tijdelijke geregistreerde geadresseerde"
- Als de geadresseerde een vrijgestelde geadresseerde is, zie "Vrijgestelde geadresseerde"

## **2.3. Situaties die zich kunnen voordoen**

#### **2.3.1. Annulering van een e-AD**

In dit gedeelte ziet u wat er gebeurt als het e-AD wordt geannuleerd en wat u moet doen.

Voordat de goederen worden verzonden, moet de afzender een door de lidstaat (MS) van verzending te valideren concept-e-AD opstellen en indienen. De afzender kan dan om verschillende redenen besluiten het gevalideerde e-AD te annuleren.

- 1. De afzender dient een conceptannulering in
- 2. De lidstaat van verzending controleert en stuurt de annulering door.
- 3. De lidstaat van bestemming stuurt de annulering door naar de geadresseerde
- 4. De afzender ontvangt de gevalideerde annulering. Het goederenverkeer is nu geannuleerd
- 5. De afzender kan nu een nieuw e-AD indienen

#### **2.3.2. Waarschuwing of afwijzing van de e-AD**

In deze sectie ziet u de waarschuwing of afwijzing van het e-AD door de geadresseerde als onderdeel van het standaardscenario.

Voordat de goederen aankomen, heeft de geadresseerde het recht om een bericht te sturen om de betrokken lidstaten en de afzender te laten weten dat het e-AD niet overeenkomt met zijn/haar bestelling of dat hij/zij het verkeer niet heeft besteld. Dit omvat ofwel een waarschuwing of een daadwerkelijke afwijzing van het e-AD. De geadresseerde moet een dergelijk bericht verzenden zodra hij/zij de afwijking constateert:

- 1. De geadresseerde stelt een conceptwaarschuwing of afwijzing van het e-AD op en dient deze in bij de lidstaat van bestemming.
- 2. Valideren en registreren door lidstaat van bestemming
- 3. De lidstaat van bestemming controleert de waarschuwing of afwijzing van het e-AD.
- 4. De lidstaat van verzending zendt de gevalideerde waarschuwing of afwijzing van het e-AD naar de afzender
- 5. De afzender ontvangt de e-AD-waarschuwing of afwijzing.

De waarschuwing of afwijzing van het e-AD moet informatie bevatten over:

- De identificatie van de zending (ARC).
- De identificatie van de geadresseerde.
- De datum van de waarschuwing of afwijzing.
- De algemene indicator: waarschuwing of afwijzing.

• De reden voor afwijzing (als deze is afgewezen). Er is minimaal één reden vereist.

Een gedetailleerde beschrijving van het invullen van de waarschuwing of afwijzing van het e-AD is te vinden in de Functionele specificaties van het accijnssysteem (FESS) die kan worden gedownload op de EMCS-webpagina:

[https://ec.europa.eu/taxation\\_customs/business/Excise-duties-alcohol-tobacco](https://ec.europa.eu/taxation_customs/business/Excise-duties-alcohol-tobacco-energy/Excise-movement-control-system_en)[energy/Excise-movement-control-system\\_en](https://ec.europa.eu/taxation_customs/business/Excise-duties-alcohol-tobacco-energy/Excise-movement-control-system_en)

## **2.3.3. Wijziging van bestemming**

In dit gedeelte ziet u wat er gebeurt als de afzender de bestemming wil wijzigen en onder welke omstandigheden dit kan gebeuren

Om de bestemming van een verkeer te wijzigen, werkt de afzender een deel van de informatie bij om een nieuwe geadresseerde of een nieuwe plaats van levering te tonen. Het e-AD wordt bijgewerkt, niet geannuleerd en oudere informatie blijft beschikbaar voor raadpleging. Alleen de oorspronkelijke afzender mag een e-AD bijwerken.

- 1. De afzender bereidt een conceptupdate van een bestaand e-AD voor en dient deze in;
- 2. De lidstaat van verzending controleert en stuurt het bijgewerkte e-AD door;
- 3. De vorige lidstaat van bestemming brengt de vorige geadresseerde op de hoogte;
- 4. De lidstaat van bestemming stuurt het bijgewerkte e-AD door naar de nieuwe geadresseerde;
- 5. De afzender ontvangt het bijgewerkte e-AD.

# **2.3.4. De zending splitsen (alleen mogelijk voor energieproducten)**

In dit gedeelte ziet u wat er gebeurt als de afzender een zending wil splitsen en onder welke omstandigheden dit kan gebeuren.

Door het verloop van een verkeer kan het nodig zijn een zending in twee of meer delen voor verschillende bestemmingen op te splitsen. **Deze optie is beperkt tot energieproducten**. Let op: niet elke lidstaat staat deze procedure toe. Controleer dit in de lidstaat van verzending en de lidstaat van bestemming. Om dit te doen dient de afzender een reeks nieuwe e-AD's in ter vervanging van de oude.

- 1. De afzender bereidt een concept-splitsingsoperatie van een bestaand e-AD voor en dient deze in;
- 2. De lidstaat van verzending controleert en stuurt de spitsingsoperatie door;
- 3. De vorige lidstaat van bestemming stuurt de vervangingskennisgeving door;
- 4. De nieuwe lidstaat/lidstaten van bestemming stuurt/sturen de nieuwe e-AD's.

Een gedetailleerde beschrijving van de uitgevoerde verificaties is te vinden in de Functionele specificaties van het accijnssysteem (FESS) die kan worden gedownload op de EMCS-webpagina:

[https://ec.europa.eu/taxation\\_customs/business/Excise-duties-alcohol-tobacco](https://ec.europa.eu/taxation_customs/business/Excise-duties-alcohol-tobacco-energy/Excise-movement-control-system_en#heading_3)[energy/Excise-movement-control-system\\_en#heading\\_3](https://ec.europa.eu/taxation_customs/business/Excise-duties-alcohol-tobacco-energy/Excise-movement-control-system_en#heading_3)

Om te zien welke landen splitsing toestaan, raadpleegt u de webpagina over EMCSwetgeving (CED 691):

[http://ec.europa.eu/taxation\\_customs/taxation/Excise\\_duties/circulation\\_control/legislati](http://ec.europa.eu/taxation_customs/taxation/Excise_duties/circulation_control/legislation/index_en.htm) [on/index\\_en.htm](http://ec.europa.eu/taxation_customs/taxation/Excise_duties/circulation_control/legislation/index_en.htm)

# **2.4. Herinneringen aan tijdslimieten**

Wanneer een zending geheel of gedeeltelijk is geweigerd of afgewezen, start de lidstaat van verzending een timer. Voordat de timer afloopt, wordt van de afzender verwacht dat hij/zij ofwel een wijziging van bestemming, een splitsing van een zending (alleen mogelijk voor energieproducten) of een annulering (als de goederen de plaats van verzending niet hebben verlaten) afgeeft. Als de tijdslimiet is verstreken, wordt er een herinneringsbericht naar de afzender gestuurd.

# **2.4.1. Verstrijken van de termijn voor een zending die geheel of gedeeltelijk is geweigerd of afgewezen**

De timer voor een wijziging van bestemming wordt gestart in specifieke situaties die afwijken van het standaardscenario

- 1. De lidstaat van verzending start een timer;
- 2. Na het verstrijken van de timer stuurt de lidstaat van verzending een herinneringsbericht naar de afzender;
- 3. De afzender ontvangt het herinneringsbericht.

# **2.4.2. Verstrijken van de termijn voor het bijwerken van bestemmingsvelden (enkel mogelijk voor energieproducten)**

Na indiening van het e-AD betreffende een verkeer van energieproducten, kan de nationale wetgeving toestaan dat bestemmingsvelden leeg blijven (artikel 22, lid 1, van Richtlijn 2008/118 / EG). De lidstaat van verzending stelt een timer in werking die verstrijkt op de uiterste datum waarop deze velden door de afzender moeten worden ingevuld.

Dit proces heeft betrekking op een nationaal domein. De beschrijving in deze module is daarom een voorstel aan de lidstaten die verschillende procedures kunnen volgen.

- 1. Na afloop van de timer zendt de lidstaat van verzending een herinneringsbericht naar de afzender;
- 2. De afzender stuurt een antwoord terug;

3. De lidstaat van verzending weigert of valideert het antwoord.

#### **2.4.3. Verstrijken van de termijn voor ontvangst van het bericht van ontvangst**

Zodra een e-AD is gevalideerd, start de lidstaat van verzending een timer vanaf de datum van verzending tot een vervaldatum binnen een bepaalde tijdslimiet. Indien binnen die tijd geen bericht van ontvangst wordt ontvangen, moet de lidstaat van verzending een herinneringsbericht sturen naar de afzender en de lidstaat van bestemming.

- 1. De lidstaat van verzending stuurt herinneringen wanneer de timer afloopt;
- 2. De lidstaat van bestemming stuurt de herinnering naar de geadresseerde;

3a. De geadresseerde stuurt een bericht van ontvangst of een toelichtingsbericht naar de lidstaat van bestemming;

3b. De afzender kan de lidstaat van verzending een toelichtingsbericht sturen;

4a. Indien van toepassing stuurt de lidstaat van verzending het toelichtingsbericht van de afzender door naar de lidstaat van bestemming;

4b. Indien van toepassing zendt de lidstaat van bestemming het toelichtingsbericht van de geadresseerde naar de lidstaat van verzending.

#### **2.5. Opvolging**

In dit gedeelte ziet u wat er gebeurt tijdens de verwerkingsprocedures na levering: de verspreiding van toelichtingsberichten van de verzender en de geadresseerde over overschotten of tekorten in de ontvangen zending.

#### **2.5.1. Verwerking na levering**

Als bij levering van goederen tekorten of overschotten worden aangegeven in het bericht van ontvangst, kan de afzender of geadresseerde toelichtingsberichten sturen over die tekorten of overschotten. Deze berichten worden verspreid naar de lidstaat van verzending en de lidstaat van bestemming.

1a. De afzender geeft toelichting over de tekorten/overschotten;

1b. De geadresseerde geeft toelichting over de tekorten/overschotten;

2a. De lidstaat van verzending controleert en stuurt de toelichting van de geadresseerde naar de lidstaat van bestemming;

2b. De lidstaat van bestemming controleert en stuurt de toelichting van de geadresseerde naar de lidstaat van verzending.

#### **2.5.2. Indiening van een gebeurtenisrapport**

Tijdens accijnsverkeer (waaronder uitvoerverkeer) kunnen zich veel kleine of grote gebeurtenissen voordoen, zoals diefstal, verandering van transport of vernietiging van een voertuig, goederen of een begeleidend document.

Het wordt aanbevolen om zo snel mogelijk een gebeurtenisrapport te presenteren, omdat dit van invloed kan zijn op de uitkomst van de beweging, bijv. door aanzienlijke tekorten te creëren.

Het indienen van een gebeurtenisrapport kan op elk moment tijdens het accijnsverkeer plaatsvinden.

Wie en wat is betrokken?

- De rapporterende persoon: de persoon die gerechtigd is om een ernstige gebeurtenis te melden aan de bevoegde autoriteiten (bijv. de politie) in de lidstaat van de gebeurtenis.
- De indienende persoon: de persoon (bijv. de afzender) die gerechtigd is om de informatie met betrekking tot een gebeurtenis in te dienen bij de accijnsautoriteiten van een betrokken lidstaat.
- De accijnsfunctionaris: de persoon die gerechtigd is om het gebeurtenisrapport in te dienen dat is ingediend door de indienende persoon.
- De lidstaat (MS) van indiening: de lidstaat van indiening is de lidstaat waar het gebeurtenisrapport wordt ingediend. Deze lidstaat kan dezelfde zijn als de lidstaat van gebeurtenis, de lidstaat van verzending of de lidstaat van bestemming.
- De lidstaat (MS) van gebeurtenis: de lidstaat van gebeurtenis is de lidstaat waar de gebeurtenis plaatsvond. Deze lidstaat kan dezelfde zijn als de lidstaat van indiening, de lidstaat van verzending of de lidstaat van bestemming. De lidstaat van gebeurtenis kent een unieke verwijzing naar het rapport toe en stuurt deze door naar alle betrokken lidstaten

Het gebeurtenisrapport moet het volgende bevatten:

- Lokale referentiecode toegewezen aan het gebeurtenisrapport.
- Referentiecode van het e-AD (ARC).
- Soort gebeurtenis en bijbehorende informatie.
- Plaats van gebeurtenis.
- Informatie over de desbetreffende accijnsdienst.
- Identiteit van de indienende persoon.
- Referentie en informatie over relevant(e) bewijsdocument(en).
- Indien van toepassing, informatie over wie het nieuwe transport zal regelen.

• Indien van toepassing, informatie met betrekking tot de nieuwe transporteur en nieuwe transportdetails.

• Optionele opmerkingen.

Een gedetailleerde beschrijving van de informatie vastgelegd in het gebeurtenisrapport is te vinden in de Functionele specificaties van het accijnssysteem (FESS) die kan worden gedownload op de EMCS-webpagina:

[https://ec.europa.eu/taxation\\_customs/business/Excise-duties-alcohol-tobacco](https://ec.europa.eu/taxation_customs/business/Excise-duties-alcohol-tobacco-energy/Excise-movement-control-system_en#heading_3)[energy/Excise-movement-control-system\\_en#heading\\_3](https://ec.europa.eu/taxation_customs/business/Excise-duties-alcohol-tobacco-energy/Excise-movement-control-system_en#heading_3)

## **2.6. Varianten**

#### **2.6.1. Directe levering**

Een directe levering vindt plaats wanneer de goederen niet daadwerkelijk worden afgeleverd bij een belastingentrepot of het pand van een geregistreerde geadresseerde, maar op een andere locatie.

Directe levering kan niet in alle lidstaten plaatsvinden. De lidstaten beslissen individueel of ze rechtstreekse levering al dan niet toestaan.

- 1. De afzender stelt het ontwerp van de e-AD op en dient het in bij de lidstaat van verzending.
- 2. De lidstaat van verzending controleert en stuurt het e-AD door.
- 3. De geadresseerde ontvangt de levering.

#### **2.6.2. Invoer**

In de meeste gevallen is de plaats van verzending een belastingentrepot. Een verkeer van goederen onder schorsing van accijns kan echter beginnen vanuit een plaats van invoer. De plaats van verzending wordt beschouwd als het douanekantoor waar de invoerprocedure is voltooid en de afzender een marktdeelnemer is met de status van geregistreerde afzender. Dit is het enige geval waarin een EMCS-verkeer ergens anders start dan een belastingentrepot.

- 1. De afzender stelt het ontwerp van de e-AD op en dient het in bij de lidstaat van verzending
- 2. De lidstaat van verzending controleert het concept-e-AD.
- 3. De douane vergelijkt het e-AD met de opgegeven invoergegevens.
- 4. De afzender ontvangt het gevalideerde e-AD.

#### **2.6.3. Tijdelijk geregistreerde geadresseerde**

Het belangrijkste verschil tussen dit scenario en het standaardscenario is dat de autorisatie van de geadresseerde in SEED voor een specifieke hoeveelheid, een enkele afzender en een bepaalde periode is. De goederen worden geacht te zijn vrijgegeven voor consumptie bij levering. Dientengevolge moet de geadresseerde vooraf garanderen dat de accijnzen zullen worden betaald bij levering van de zending.

- 1. De tijdelijk geregistreerde geadresseerde verkrijgt een tijdelijke autorisatie en informeert de afzender
- 2. De afzender bereidt de zending voor en start deze

#### **2.6.4. Vrijgestelde geadresseerde**

Het belangrijkste verschil tussen dit scenario en het standaardscenario is dat de geadresseerde vrijgesteld is van accijnzen bij aankomst van een goederenverkeer onder schorsing van accijnsrechten.

Sommige organisaties, zoals diplomatieke en consulaire vertegenwoordigers, internationale organisaties en de strijdkrachten van de landen die lid zijn van de NAVO, zijn vrijgesteld van betaling van rechten op zendingen goederen onder schorsing van accijnsrechten. Hierdoor is de behoefte ontstaan aan een certificaat van vrijstelling van accijns (op papier).

- 1. De vrijgestelde geadresseerde verkrijgt een certificaat van vrijstelling van accijns;
- 2. De afzender bereidt de zending voor en start deze.

# **3 Uitvoer**

In dit gedeelte ziet u een van de mogelijke manieren om met de uitvoer van goederen onder accijnsschorsingsregelingen om te gaan: lokale vrijgave bij uitvoer.

U heeft twee opties bij het verwerken van een zending die onder accijnsschorsingsregeling valt en buiten de Europese Gemeenschap moet worden uitgevoerd:

• Lokale vrijgave bij uitvoer, waar de afzender zowel het concept-e-AD als de uitvoeraangifte vanuit zijn eigen lokalen indient.

• Uitvoer bij het douanekantoor van uitvoer, waar de afzender alleen het concepte-AD vanuit zijn eigen lokalen indient. Goederen worden fysiek verplaatst naar het douanekantoor van uitvoer (mogelijk in een andere lidstaat) waar de uitvoeraangifte wordt ingediend.

# **3.1. Lokale vrijgave bij uitvoer**

Lokale vrijgave bij uitvoer is een van de mogelijke manieren om met de uitvoer van goederen onder accijnsschorsingsregelingen om te gaan. Hierdoor kan de

afzender, onder voorbehoud van specifieke autorisaties van de douane, alle stappen van het proces op zijn eigen locatie uitvoeren. Wie en wat is betrokken?

- De afzender: een handelaar die is gerechtigd goederen te verzenden onder accijnsschorsingsregelingen.
- De lidstaat (MS) van verzending/uitvoer: dit is de administratie in de lidstaat van de afzender, die verantwoordelijk is voor het monitoren van uitgaand verkeer.
- Douanekantoor van uitvoer: dit is de administratie in de lidstaat van de afzender, die valideert of de informatie op het ingediende concept-e-AD overeenkomt met de uitvoerinformatie.
- 1. De afzender stelt het concept-e-AD op en dient het in bij de lidstaat van verzending/uitvoer.
- 2. De lidstaat van verzending/uitvoer controleert het concept-e-AD
- 3. De afzender dient de uitvoeraangifte in bij het douanekantoor van uitvoer
- 4. Het douanekantoor van uitvoer valideert de uitvoeraangifte
- 5. De lidstaat van verzending/uitvoer controleert de uitvoergegevens t.o.v. de e-AD('s).

# **3.2. De operatie bij het douanekantoor van uitvoer (buiten de EU)**

Wie en wat is betrokken?

- De exporteur: de persoon in het douanekantoor van uitvoer die de uitvoeraangifte indient met een verwijzing naar de e-AD's.
- De lidstaat (MS) van uitvoer: dit is de administratie in de lidstaat waar de uitvoeraangifte wordt ingediend, die de conformiteit van de e-AD's en de uitvoerinformatie valideert.
- Het douanekantoor van uitvoer: dit is de douanedienst in de lidstaat waar de uitvoeraangifte wordt ingediend, die de uitvoerinformatie valideert.
- De lidstaat (MS) van verzending: dit is de administratie in de lidstaat van de afzender, die verantwoordelijk is voor het monitoren van uitgaand verkeer.
- 1. De exporteur dient de uitvoeraangifte in.
- 2. Het douanekantoor van uitvoer valideert de uitvoeraangifte
- 3. De lidstaat van uitvoer controleert de uitvoeraangifte met het e-AD.
- 4. Het douanekantoor van uitvoer onderzoekt de bevindingen van de kruiscontrole.
- 5. De lidstaat van uitvoer registreert de resultaten van de kruiscontrole.
- 6. De lidstaat van verzending bezorgt de resultaten van de uitvoer aan de afzender

# **3.3. De bevestiging of annulering van uitgang**

In dit onderwerp wordt beschreven wat er gebeurt tijdens de laatste fase van het uitvoerproces. Om een uitvoerprocedure (Lokale vrijgave bij uitvoer of Bewerking in het douanekantoor van uitvoer) af te ronden, heeft EMCS een resultaat van ECS nodig. Na ontvangst van dit resultaat communiceert EMCS het aan alle betrokken belanghebbenden

Wie en wat is betrokken?

- De afzender: een handelaar die is gerechtigd goederen te verzenden onder accijnsschorsingsregelingen.
- Uitvoercontrolesysteem (ECS): het onderdeel van het Trans-Europees systeem dat de uitvoeractiviteiten controleert.
- De lidstaat (MS) van uitvoer: dit is de administratie van de lidstaat waar de uitvoeraangifte wordt ingediend.
- De lidstaat (MS) van verzending: dit is de administratie in de lidstaat van de afzender, die verantwoordelijk is voor het monitoren van uitgaand verkeer.
	- 1. De lidstaat van uitvoer stelt een bericht van uitvoer op.
	- 2. De lidstaat van verzending zendt het/de bericht(en) van uitvoer naar de afzender.

# **4 Beheer van registratiegegevens**

In dit gedeelte ziet u hoe marktdeelnemers toegang hebben tot registratie-informatie.

#### **4.1. Situaties die zich kunnen voordoen**

Een marktdeelnemer heeft geen toegang tot registratie-informatie (SEED), behalve zijn/haar eigen record (via een accijnsautorisatieverificatie), dus hij/zij moet andere marktdeelnemers rechtstreeks om hun informatie vragen. Als snelle hulp bij het valideren van informatie kan elke marktdeelnemer echter een openbare functie gebruiken die beschikbaar is op de Europa-website om de geldigheid van een accijnsnummer voor een bepaalde categorie goederen en een bepaalde datum te controleren.

Wie en wat is betrokken?

- De aanvrager: elke persoon die een verzoek indient
- De SEED-on-Europa service: de openbare functie op de Europa-website stuurt een antwoord terug.

# **5 Beheer van referentiegegevens**

Een marktdeelnemer kan de nodige referentiegegevens opvragen bij de administratie van zijn/haar lidstaat. Die informatie bevat een deel van de codelijsten, waaronder de categorieën accijnsgoederen en accijnsgoederencodes. De lidstaten hoeven hun marktdeelnemers geen referentiegegevens te verstrekken..

# **5.1. Raadpleging van openbare referentiegegevens**

Wie en wat is betrokken?

- De marktdeelnemer: elke marktdeelnemer die nauwkeurige, actuele referentie-informatie wenst.
- De centrale diensten van de administratie van de lidstaat: de administratie van de lidstaat die verantwoordelijk is voor het monitoren van uitgaand verkeer en het onderhouden en verspreiden van nauwkeurige en up-to-date referentie-informatie

# **5.2. Onderhoud en verspreiding van de EOL**

De Europese Commissie en de lidstaten houden een gemeenschappelijke lijst van douane- en accijnskantoren bij, met contactgegevens en een beschrijving van de rollen die elk bureau kan hebben.

De gegevens van het voor een bepaalde accijnshandelaar verantwoordelijke kantoor worden volgens nationale procedures medegedeeld.

Gebruikers van EMCS kunnen de Europa-website raadplegen om de rollen van de kantoren te bekijken.

Dit is vooral interessant voor accijnshandelaren die betrokken zijn bij de uitvoeren invoeractiviteiten.

Voor invoer kunnen handelaars ontdekken welke kantoren bevoegd zijn om met invoeraangiftes om te gaan.

Voor uitvoer kunnen handelaars ontdekken welke kantoren een uitvoerrol hebben en welke

kantoren een uitgangsrol hebben.

Deze informatie is niet beschikbaar via SEED en kan fouten helpen voorkomen bij het invullen van concept-e-AD's voor uitvoerzendingen.

De lijst met douanekantoren is beschikbaar op de Europa-website:

[https://ec.europa.eu/taxation\\_customs/dds2/col/col\\_search\\_home.jsp?Screen=0&](https://ec.europa.eu/taxation_customs/dds2/col/col_search_home.jsp?Screen=0&Lang=nl) [Lang=nl](https://ec.europa.eu/taxation_customs/dds2/col/col_search_home.jsp?Screen=0&Lang=nl)

Het Controlesysteem voor het verkeer van accijnsgoederen heeft een zeer hoge beschikbaarheid.

In de zeldzame gevallen dat ze niet beschikbaar zijn, zijn er nooddocumenten beschikbaar voor e-AD:

- Bericht van ontvangst/uitvoer
- Wijziging van bestemming
- Splitsing en annulering.

Door de EU aanbevolen nooddocumenten worden gepubliceerd op CIRCABC: CIRCABC/Indirect Tax Expert group/Library/Recommendations/Standardised fallback accompanying document (FAD)/FADs final forms.

De lidstaten kunnen de door de EU aanbevolen methoden gebruiken of kunnen hun eigen nationale versie hebben.

Marktdeelnemers wordt geadviseerd contact op te nemen met hun bevoegde nationale autoriteit.

Deze belangengroep is alleen open voor de Europese instellingen en de nationale administraties. Aanvragers wordt verzocht hun profiel in te vullen en zichtbaar te maken voor de groep, zoals gevraagd op de 1e pagina hiervan

E-Customs CIRCACB-groep:

Vanuit CIRCABC Main Menu / Me / My account / voltooien en zichtbaar maken via 'Gebruikersopties'. Vergeet niet om de wijzigingen op te slaan bovenaan de pagina

De nieuwe TAXUD online service ARC Follow-up is vanaf maart 2019 beschikbaar op

[https://ec.europa.eu/taxation\\_customs/dds2/arc/arc\\_home.jsp?ContextPath=&La](https://ec.europa.eu/taxation_customs/dds2/arc/arc_home.jsp?ContextPath=&Lang=nl) [ng=nl](https://ec.europa.eu/taxation_customs/dds2/arc/arc_home.jsp?ContextPath=&Lang=nl)

(ook bereikbaar via de Europa-pagina

[https://ec.europa.eu/taxation\\_customs/online-services-and-databases](https://ec.europa.eu/taxation_customs/online-services-and-databases-taxation_en)[taxation\\_en\)](https://ec.europa.eu/taxation_customs/online-services-and-databases-taxation_en).

ARC Follow-up is een nieuwe dienst voor marktdeelnemers en ambtenaren van de lidstaten die via de Europa-website de toestand van een EMCS-verkeer (via het ARC-nummer) laat zien. Het ontwerp en de implementatie van deze dienst waren gebaseerd op de bekende ECS MRN Follow-up.

Disclaimer: alleen berichten die na maart 2019 zijn uitgewisseld, zijn momenteel doorzoekbaar in ARC Follow-up. De migratie van oudere berichten vindt de volgende dagen plaats.

Toegang tot niet-beperkte e-learningcursussen is beschikbaar via de EUROPAwebsite: https://ec.europa.eu/taxation\_customs/eu-training/generaloverview\_en.

*Nogmaals, dit is een snel en handig overzicht van de meest relevante cursusinformatie. Alleen de wetgeving van de Europese Unie die in het Publicatieblad van de Europese Unie is bekendgemaakt, is rechtsgeldig. De Commissie aanvaardt geen enkele verantwoordelijkheid of aansprakelijkheid met betrekking tot de cursus.*